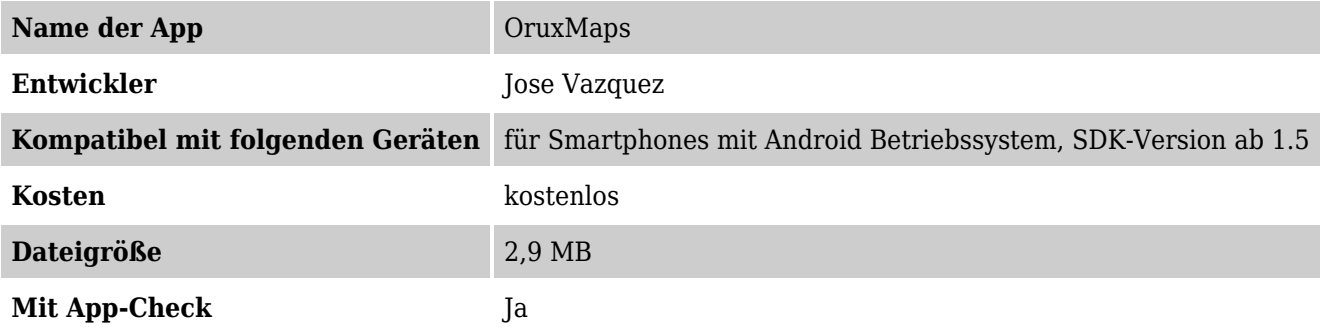

## **Beschreibung**

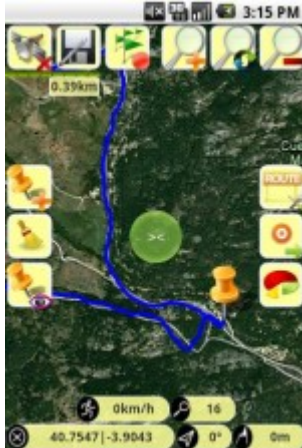

Die App OruxMaps ist für die Outdoor Aktivität mit einem Android Smartphone

gedacht.

Es wird die zurückgelegte Strecke sowie ein Höhenprofil erstellt.

Entweder kann Online die GoogleMaps Karte oder offline eine eigene digitalisierte und kalibrierte Karte verwendet werden.

Die Strecken werden als gpx und kml Files aufgezeichnet.

Im Infobereich werden noch die Koordinaten, Geschwindigkeit und die Höhe angezeigt.

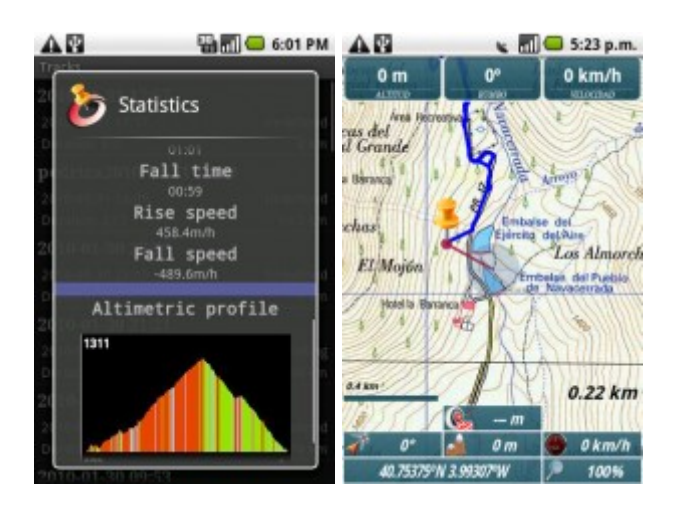

#### **Derr App-Check**

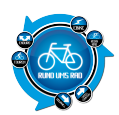

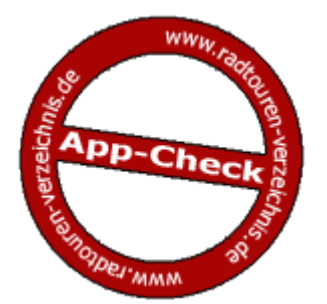

## App-Checker:

## **Check-Datum:**

 $\cdot$  25.06.2011 – 20.07.2011

## **Versionsnummer:**

 $• 3.4.3$ 

## **Funktionen der App in der Übersicht**

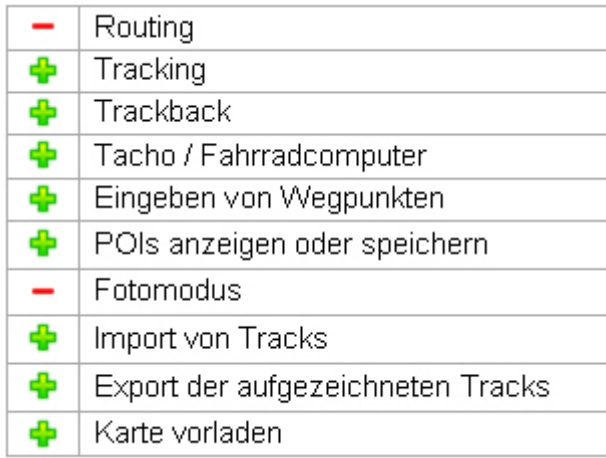

## **Tracking**

Aufzeichnen der Tracks geschieht mit einem Knopfdruck, das Stoppen ebenso. Aktueller Track wird auf der Karte angezeigt und kann jederzeit abgespeichert werden.

## **Trackback**

Es ist möglich den Track auf der Karte anzeigen zu lassen. Oder den Track umzukehren und wieder zurückzufinden.

#### **Tacho / Fahrradcomputer**

Gradanzeige Kompass, Höhe, Geschwindigkeit, Position, Sonnenaufgang, Sonnenuntergang

## **Eingeben von Wegpunkten**

Wegpunkte sind abspeicherbar, können mit beliebigen Namen versehen werden und es kann auch ein bereits geschossenes Foto/Video/Textdatei mit dem Wegpunkt verknüpft werden.

Koordinaten sind für verschiedene Formate wählbar.

Praktisch ist auch eine Auswahlmenü, um welchen Wegpunkt es sich handelt. Z.B. Campingplatz, Autoparkplatz, Gipfel, Gefahrenzone, Geocache, Heliport, Hotel, Schule etc

#### **POIs**

Je nach verwendeter Karte werden POIs angezeigt, man kann aber nicht nach ihnen suchen automatisch aus einer Liste auswählen.

Verwendet man z.B. die Online-Karte von Google sind die POIs sichtbar und man setzt einen Wegpunkt manuell, um dann ein Richtungspeilung zu bekommen.

#### **Fotomodus**

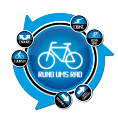

Es ist möglich bereits gemachte Fotos mit einem Wegpunkt zu verbinden, aus der APP selbst lassen sich keine Fotos aufnehmen.

## **Import von Tracks**

Tracks können als GPX oder KML-Datei von der Speicherkarte importiert werden. Am besten Handy per USB mit dem PC verbinden und Track abspeichern oder von der Online-Plattform everytrail.com

## **Export von Tracks**

Export der Tracks wie Import: entweder als Datei auf der Speicherkarte oder aber zu diversen Online-Plattformen.

Im Gegensatz zum Import ist hier die Auswahl größer.

Neben everytrail, auch MapMyTracks oder GPSies

## **Karte vorladen**

Jegliche Art von Onlinekarten kann eingebunden werden: Google-Map (Street, Terrain), Microsoft Earth, aber auch Openstreetmap (Wandern, Radfahren) oder Karten für bestimmte Länder (Russland, Spanien, Skandinavien, Schweden).

Neben den Onlinekarten kann man auch mit dem kostenlosen Zusatzprogramm "Mobile Atlas Creator" auf dem PC beliebige Karten von Openstreetmap, Google, etc. generieren und auf die Speicherkarte des Handy ablegen, die OruxMap dann verwenden kann.

Praktisch, wenn man so keine ständige Datenverbindung braucht!

## **Handhabung / Bedienung**

Als Neuling kann man sich leicht schwer tun, da das Programm viele Feature hat, die man nicht gleich überblickt.

Auch ähneln sich die Buttons stark, so dass man immer genau hinschauen muss, welchen Knopf man drücken will.

Es hat eine Weile gedauert bis ich gemerkt habe, dass die Menüleiste nach links/rechts scrollbar ist, und weitere Buttons sichtbar werden.

Dennoch ist nach einer kurzen Eingewöhnung das Programm gut zu bedienen und nicht kompliziert.

## **Displayanzeige / Übersichtlichkeit**

Die Menübuttons ordnen sich am oberen Bildschirmrand an und lassen genügend Platz für die Karte und die optionale Fahradcomputeranzeige am unteren Rand des Bildschirms.

#### **Gesamtfazit**

Alles in allem für eine kostenlose App ein wahres Multifunktionstalent!

Da macht es auch nichts aus, dass Routing nicht direkt möglich ist und auch dass man keine Fotos aus der App heraus aufnehmen kann, sehe ich nicht als Nachteil, denn jederzeit kann in den Fotomodus des Handys gewechselt werden und dann die Bilder aus der Galerie mit den Wegpunkten verknüpft werden.

Seine Klasse spielt OruxMaps besonders dann aus, wenn am PC generierte Karten (Mobile Atlas Creator) aufs Handy geladen werden und OruxMaps dann auch ohne Datenverbindung genutzt werden kann – praktisch, wenn man sich z.B. im Urlaub befindet.

Mit einer Datenflatrate innerhalb Deutschlands ist es eh kein Problem sich aktuelles Kartenmaterial von unterschiedlichen Anbieter anzeigen zu lassen.

Sehr gut gefallen hat mir auch die Statistikauswertung der Tracks: Distanz, Startzeit, Endzeit, Durchschnitts, Max. Geschwindigkeit, Höchster, Tiefster Punkt, Steig und Sinkzeit. Sowohl tabellarisch, als auch grafisch! Mit diesen Angaben kann man gut sein Training optimieren.

Fazit: Sehr zu empfehlen!

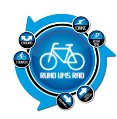

## **App-Checker-Bewertung**

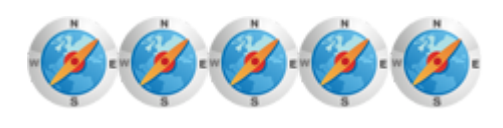

Die App könnt ihr mit Klick auf das Logo herunterladen

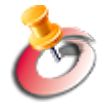

# zur App-Übersicht

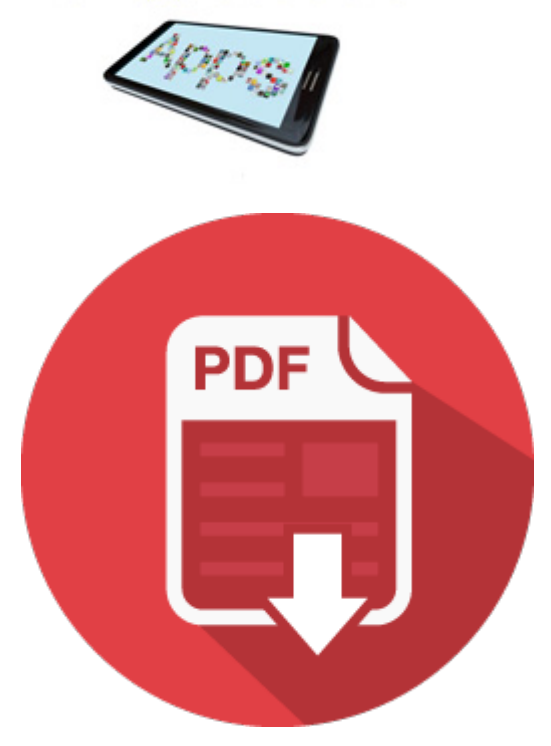